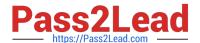

# C\_TPLM30\_65<sup>Q&As</sup>

SAP Certified Application Associate - Enterprise Asset Management (Maintenance & Repair) with SAP ERP 6.0 EHP5

## Pass SAP C\_TPLM30\_65 Exam with 100% Guarantee

Free Download Real Questions & Answers **PDF** and **VCE** file from:

https://www.pass2lead.com/c\_tplm30\_65.html

100% Passing Guarantee 100% Money Back Assurance

Following Questions and Answers are all new published by SAP Official Exam Center

- Instant Download After Purchase
- 100% Money Back Guarantee
- 365 Days Free Update
- 800,000+ Satisfied Customers

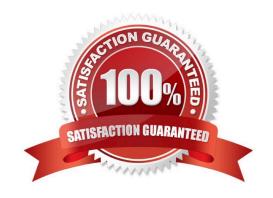

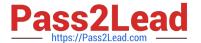

#### **QUESTION 1**

What options are available in the maintenance order when you analyze costs using value categories? (Choose two) SAP C\_TPLM30\_65 Exam

- A. Display of costs by responsible work center
- B. Display of costs by individual operations
- C. Display of values in an alternate currency
- D. Summary of actual costs across multiple cost elements

Correct Answer: BD

#### **QUESTION 2**

What are the purposes of technical object structures? (Choose three)

- A. To support Asset Accounting in the description of fixed assets
- B. To display the total number of an asset\\'s individual parts from a design engineering perspective
- C. To identify objects and object parts for maintenance
- D. To collect historical data for maintenance objects
- E. To enable detailed cost analyses

Correct Answer: CDE

#### **QUESTION 3**

Which of the following steps are required to create a measuring point for performance-based preventive maintenance? (Choose two)

- A. Specify the annual estimated usage for the measuring point.
- B. Activate the Measurement Reading Transfer indicator.
- C. Define a valuation code group.
- D. Create the measuring point as a counter.

Correct Answer: AD

**QUESTION 4** 

To which objects can you assign a user status profile? (Choose three)

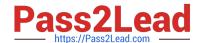

### https://www.pass2lead.com/c\_tplm30\_65.html

2024 Latest pass2lead C\_TPLM30\_65 PDF and VCE dumps Download

- A. An order type
- B. A task list type
- C. A maintenance plan category
- D. An equipment category
- E. A notification type

Correct Answer: ADE

#### **QUESTION 5**

Which standard aggregation of data does the Plant Maintenance Information System (PMIS) use? (Choose three)

- A. By info source
- B. By characteristics
- C. By data source
- D. By date period
- E. By key figures

Correct Answer: BDE

C TPLM30 65 PDF Dumps C TPLM30 65 Practice C TPLM30 65 Study Guide

Test